Does anyone experience problem accessing ARIS Document Storage (ADS) via "**Document Link 1-4**" attributes? The "**Select document**" that I used for linking documents does not displays the ADS Groups nor Documents.

Please see below my findings in detail.

#### **Client** and **Server** version is the same:

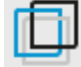

Version: 10.0.7.1275133 Copyright © 1992 - 2018 Software AG Java Runtime Environment: 1.8.0\_172

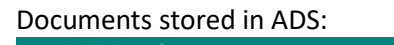

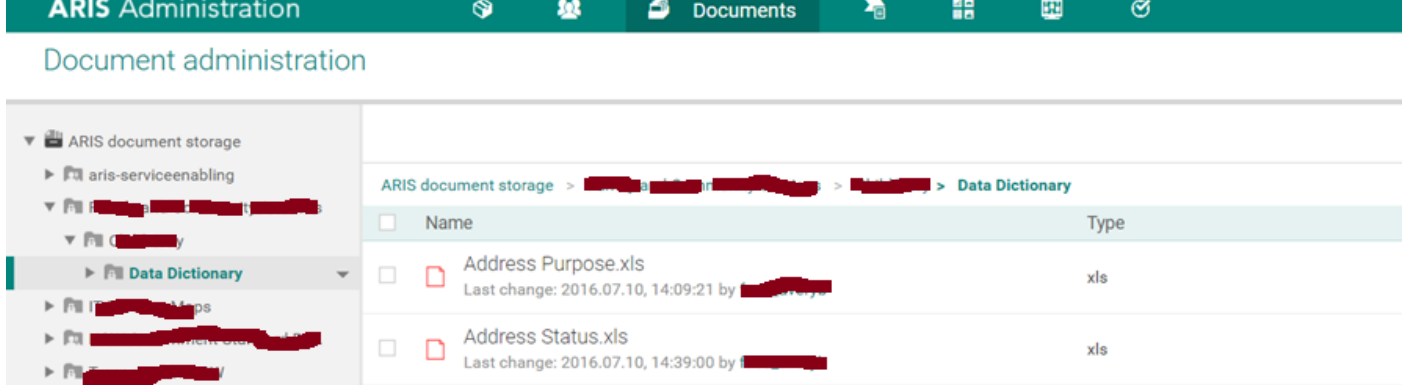

# **ADS settings:**

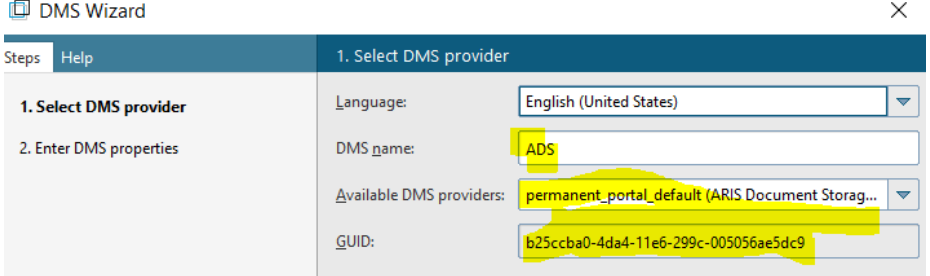

## **Object** in ARIS repository is linked to the document in ADS via "**Document Link 1**" and "**ARIS document storage Link 1**" attributes

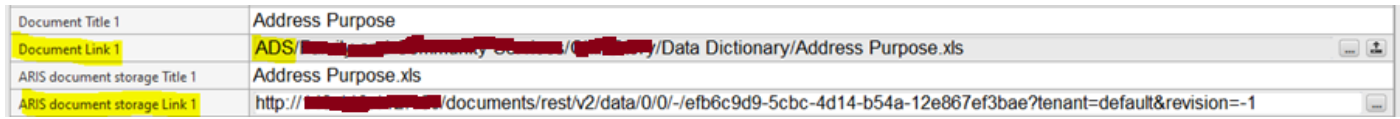

## Full path to the document in the **Document Link 1** attribute is**:**

*ADS/XYZ/XYZ/Data Dictionary/Address Purpose.xls | DMS\_ID:b25ccba0-4da4-11e6-299c-005056ae5dc9; DOCUMENT\_ID:efb6c9d9-5cbc-4d14-b54a-12e867ef3bae; LAST\_MODIFIED:10/07/16 4:09 AM; FILE\_NAME:Address Purpose.xls; FILE\_PATH:/XYZ/XYZ/Data Dictionary; DOCUMENT\_TYPE:*

#### I can **download** the document when I press **F7** via both links**:**

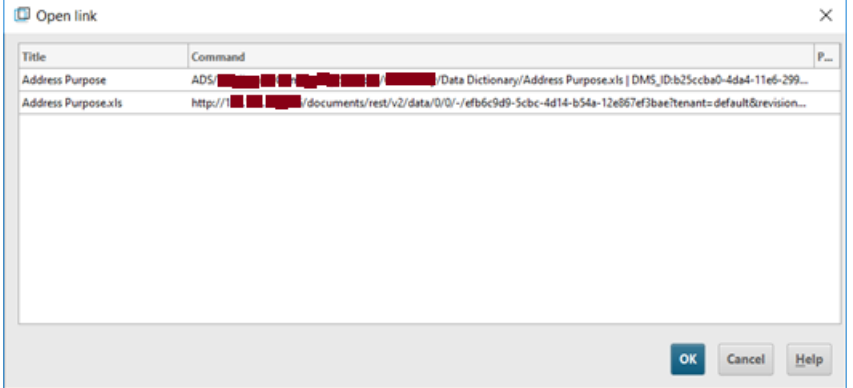

## **Document Link 1** Attribute:

I used to be able to link documents in ADS through this pop-up window and then all users could access it as it had a DMS name in the path.

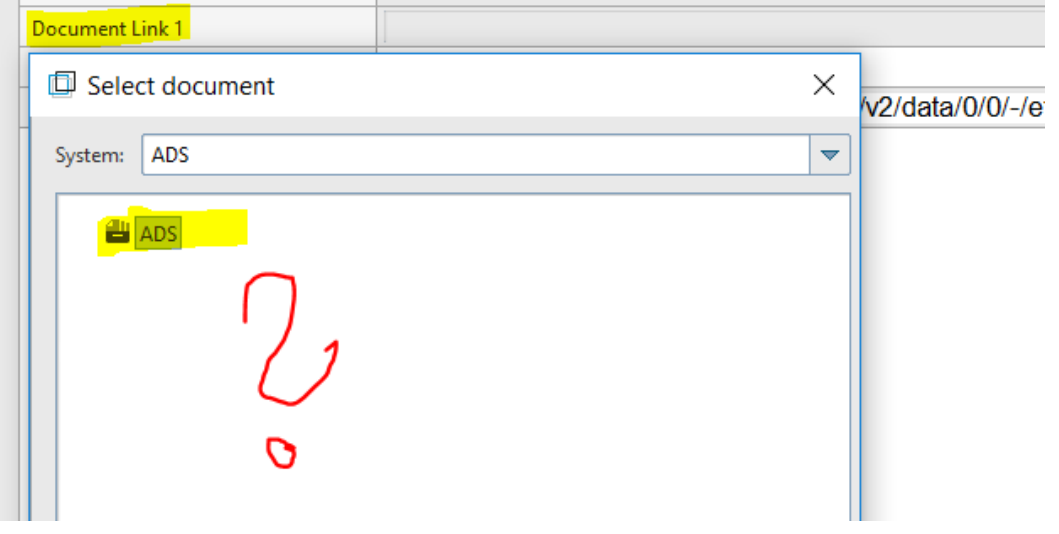

When I for example click on the "**Upload** " icon and the selected object is already linked to ADS, I get the Upload document window with prepopulated path to the Directory were the document is stored…

However, when I click on **Browse** button I get "Select folder ADS" pop window without the ADS document structure in it.

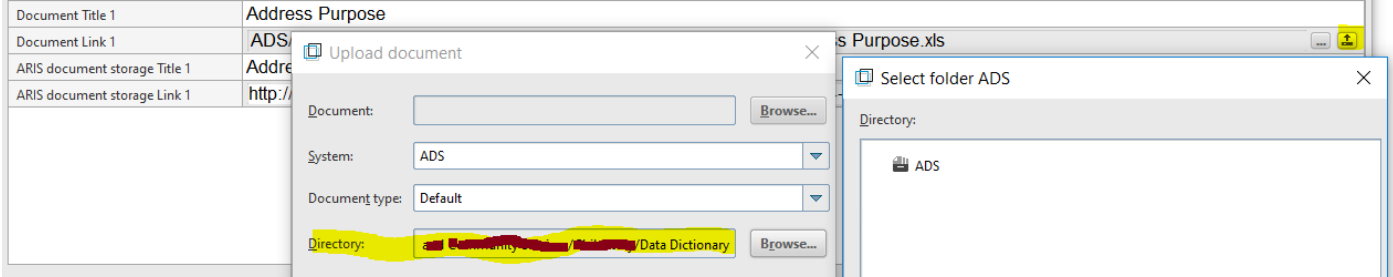

Interestingly when I keep the selected directory and chose to upload a new document, the document is uploaded into this directory correctly and the object is linked to newly uploaded document

The similar selection window works only via the **ARIS document storage Link 1** attribute that can access the ADS documents but has different path structure and it contains the server name.

My users are connecting to the system through multiple networks so the sever name in the link is problem for me as well I would have to relink all documents and republish all databases which means huge effort.

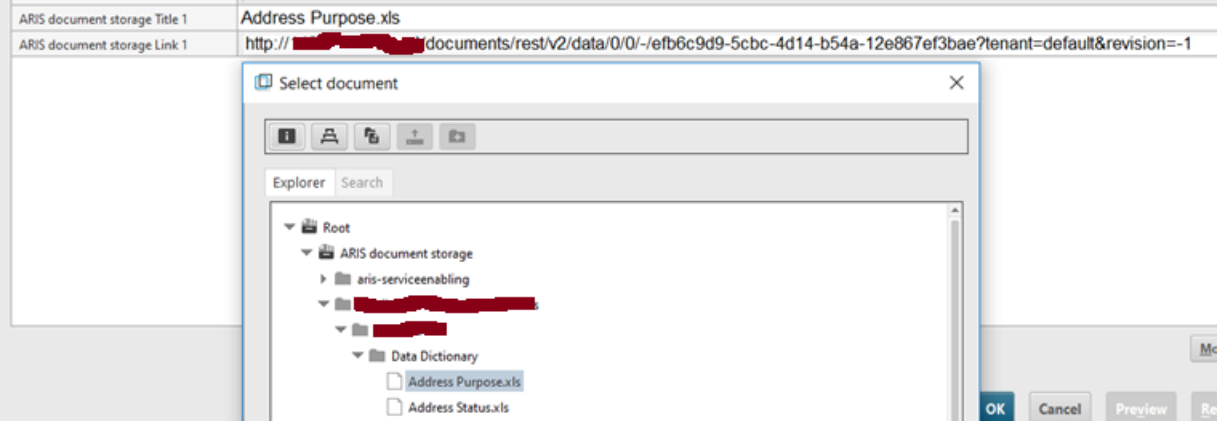

My conclusion is that the "Select folder" window and the "Select document" window that are used to populate **Document Link 1-4** attributes are broken or for some reason cannot access the ADS.